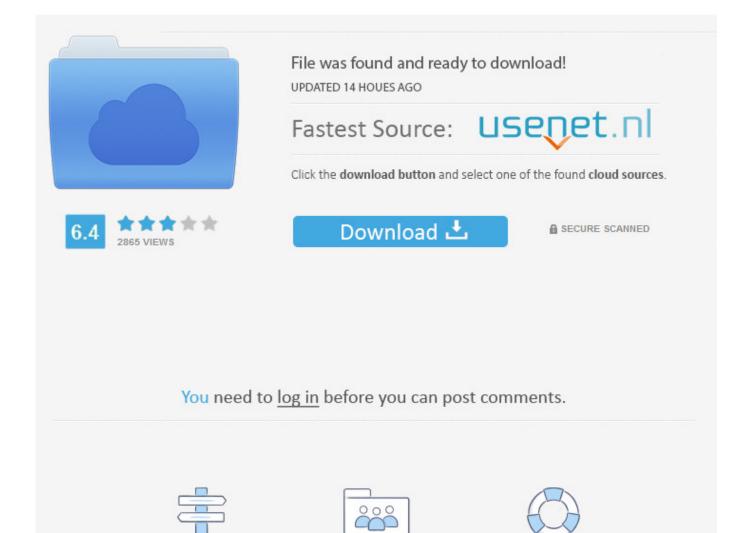

Scaricare TruLaser 2010 Activator 64 Bits

Registration

Navigation

**ERROR GETTING IMAGES-1** 

Scaricare TruLaser 2010 Activator 64 Bits

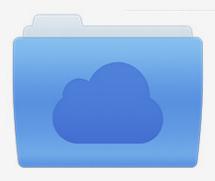

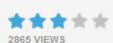

## File was found and ready to download!

UPDATED 14 HOUES AGO

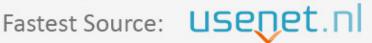

Click the download button and select one of the found cloud sources.

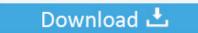

**⋒** SECURE SCANNED

You need to <u>log in</u> before you can post comments.

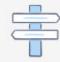

Navigation

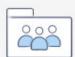

Registration

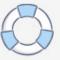

Run this file on either 32-bit or 64-bit supported Windows operating systems. These license files are required for the KMS host service to recognize Office 2010 KMS host keys. It will also prompt you to enter your Office 2010 KMS host key and activate that key. After this is done, you may need to use the slmgr.. Method 1: Use codeStep 1: You visit bit.ly/Office2010Step 2: You copy ... Microsoft Office 2010 activator are tools for you to activate your Microsoft Office 2010. ... Download KMSPico to Activate Windows and Microsoft Office Free ... RAM: 1 gigabyte (GB) for 32 bit and 2 GB (64 bit); CPU: 1 gigahertz (GHz) .... Microsoft Office 2010 Key: Ms Office 64-Bit Microsoft Office 2010 Activation Key. ... Microsoft Office 2010 product key or activation keys can be used to activate your trial or ... To download microsoft office 2010 free you visit here .... Download windows 10 activator with keys and software. We have best list of windows activators for free that can help you to upgrade your CPU System. Inluding .... ... and Activate. Microsoft Office 2010 is a version of the Microsoft Office productivity suite for Microsoft Windows. ... 32-Bit Edition · 64-Bit Edition. This files also have ... How to activate Microsoft Office 2010 without product key. 9bb750c82b

3/3